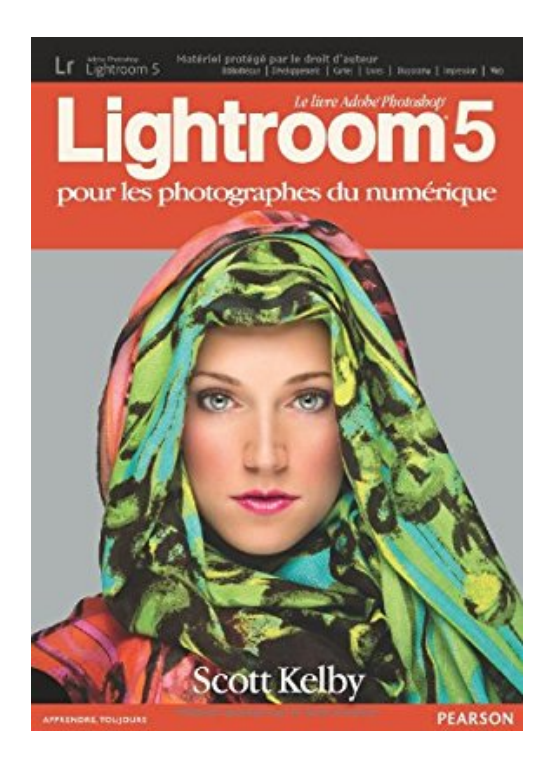

# **Lightroom 5: Pour les photographes du numérique**

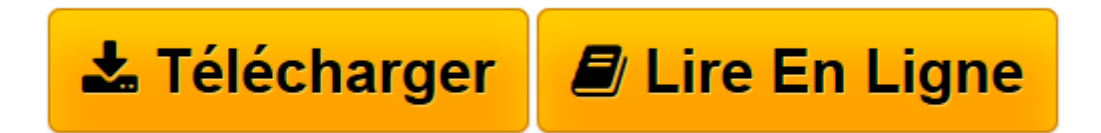

[Click here](http://bookspofr.club/fr/read.php?id=2744095478&src=fbs) if your download doesn"t start automatically

## **Lightroom 5: Pour les photographes du numérique**

Scott Kelby

**Lightroom 5: Pour les photographes du numérique** Scott Kelby

**[Télécharger](http://bookspofr.club/fr/read.php?id=2744095478&src=fbs)** [Lightroom 5: Pour les photographes du numérique ...pdf](http://bookspofr.club/fr/read.php?id=2744095478&src=fbs)

**[Lire en ligne](http://bookspofr.club/fr/read.php?id=2744095478&src=fbs)** [Lightroom 5: Pour les photographes du numérique ...pdf](http://bookspofr.club/fr/read.php?id=2744095478&src=fbs)

### **Téléchargez et lisez en ligne Lightroom 5: Pour les photographes du numérique Scott Kelby**

#### 532 pages

Revue de presse

Un style simple et vivant et des procédures expliquées pas à pas pour transformer votre apprentissage en une véritable partie de plaisir.(*Bon Plan Photo*) Présentation de l'éditeur

Scott Kelby, auteur, photographe et spécialiste des logiciels de retouche, reprend dans cet ouvrage consacré à la dernière version de Lightroom les recettes qui ont fait sa renommée internationale et le succès des précédents opus: un style simple et vivant et des procédures expliquées pas à pas pour transformer votre apprentissage en une véritable partie de plaisir.

Les explications de Scott ne se limitent pas à des déplacements de curseurs. Elles décrivent l'ensemble du flux de production des photos numériques:

• Scott partage son expérience personnelle et révèle ses réglages et méthodes de prises de vues en studio. Formateur de milliers d'utilisateurs Lightroom, il connaît les meilleures techniques et celles à éviter car moins performantes ou trop complexes. Il vous fera gagner un temps précieux.

• La structure du livre suit un flux de production cohérent établi étape par étape pour permettre au débutant d'utiliser Lightroom comme un professionnel de la photo numérique.

• Dans un dernier chapitre peu conventionnel, Scott répond à la question la plus souvent posée sur Lightroom: « Dans quel ordre dois-je corriger mes images, et quand dois-je les traiter dans Photoshop? ». Vous découvrirez le flux de production d'un professionnel de l'image et apprendrez à l'incorporer dans vos travaux personnels.

Vous tenez entre les mains le seul livre qui embrasse l'intégralité du processus de traitement des images d'une manière claire, concise, et visuelle: une vraie réponse aux nouveaux besoins des photographes numériques. Vous découvrirez également les dernières techniques développées par Scott Kelby pour retoucher les portraits et appliquer des effets spéciaux. Grâce à lui vous apprendrez à maîtriser ce logiciel puissant et complexe pour travailler plus vite, plus efficacement, et avec plaisir!Biographie de l'auteur **Scott Kelby** est l'auteur des livres consacrés à la photo numérique les plus vendus au monde. Il est également rédacteur, éditeur, et cofondateur du magazine *Photoshop User*, ainsi que président de la N*ational Association of Photoshop Professionals* (*NAPP*). Il co-présente le vidéocast hebdomadaire *The Grid* et anime des ateliers sur l'image et la photo numérique dans le monde entier. Scott est l'auteur de plus de 50 livres très souvent récompensés dont *Le Livre Photoshop pour les photographes du numérique*, *Retouche de portrait pour les photographes utilisant Photoshop, Mes trucs et astuces pour photographier comme un pro*, et *La photographie numérique, volumes 1, 2 et 3*.

Download and Read Online Lightroom 5: Pour les photographes du numérique Scott Kelby #PSXB10U2DH6

Lire Lightroom 5: Pour les photographes du numérique par Scott Kelby pour ebook en ligneLightroom 5: Pour les photographes du numérique par Scott Kelby Téléchargement gratuit de PDF, livres audio, livres à lire, bons livres à lire, livres bon marché, bons livres, livres en ligne, livres en ligne, revues de livres epub, lecture de livres en ligne, livres à lire en ligne, bibliothèque en ligne, bons livres à lire, PDF Les meilleurs livres à lire, les meilleurs livres pour lire les livres Lightroom 5: Pour les photographes du numérique par Scott Kelby à lire en ligne.Online Lightroom 5: Pour les photographes du numérique par Scott Kelby ebook Téléchargement PDFLightroom 5: Pour les photographes du numérique par Scott Kelby DocLightroom 5: Pour les photographes du numérique par Scott Kelby MobipocketLightroom 5: Pour les photographes du numérique par Scott Kelby EPub

### **PSXB10U2DH6PSXB10U2DH6PSXB10U2DH6**